SAND2015-6865 TR

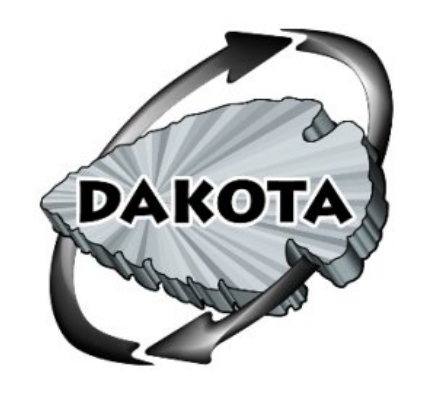

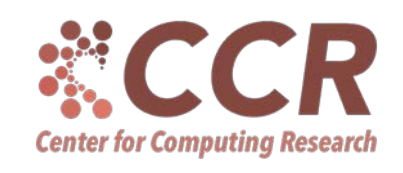

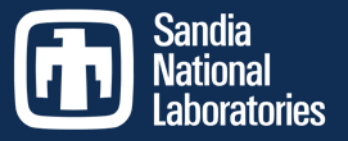

Exceptional service in the

national

interest

#### Dakota Software Training

Parallelism

http://dakota.sandia.gov

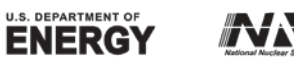

**NNA** 

Sandia National Laboratories is a multi-program laboratory managed and operated by Sandia Corporation, a wholly owned subsidiary of Lockheed Martin<br>Corporation, for the U.S. Department of Energy's National Nuclear Security

### Module Goals

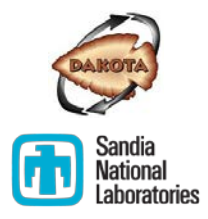

- Discuss what to consider when designing a parallelized study
- Understand what Dakota provides and its limitations
- Be able to choose the best parallelism approach
- Know how to configure Dakota and your interface for your parallelism approach

# Opportunities for parallelization

#### Example 1: Parallel simulation

 The user's simulation code has been parallelized using MPI, OpenMP, GPU, etc.

#### Example 2: Gradient-based optimization

**Finite differencing can be performed in parallel** 

#### Example 3: Sampling

Every sample is independent of all the others

#### Example 4: Multi-start optimization

Every optimization is independent of all the others

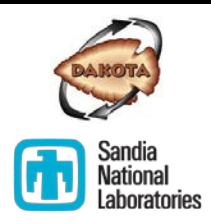

## Things to Consider

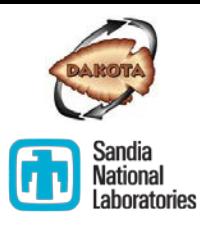

- **E** Available Concurrency
	- Adaptive vs. single pass algorithms
- Characteristics of your simulation
	- Serial or parallel
	- Parallel scaling/efficiency
	- **Nemory requirements**
	- **Duration**
- Characteristics of computing resource
	- Number of cores and memory
	- $\blacksquare$  Time limits
	- On some HPCs, "fork" and "system" are disallowed

## Local Parallelism

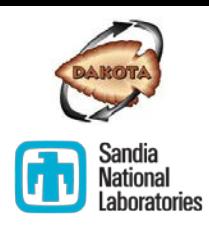

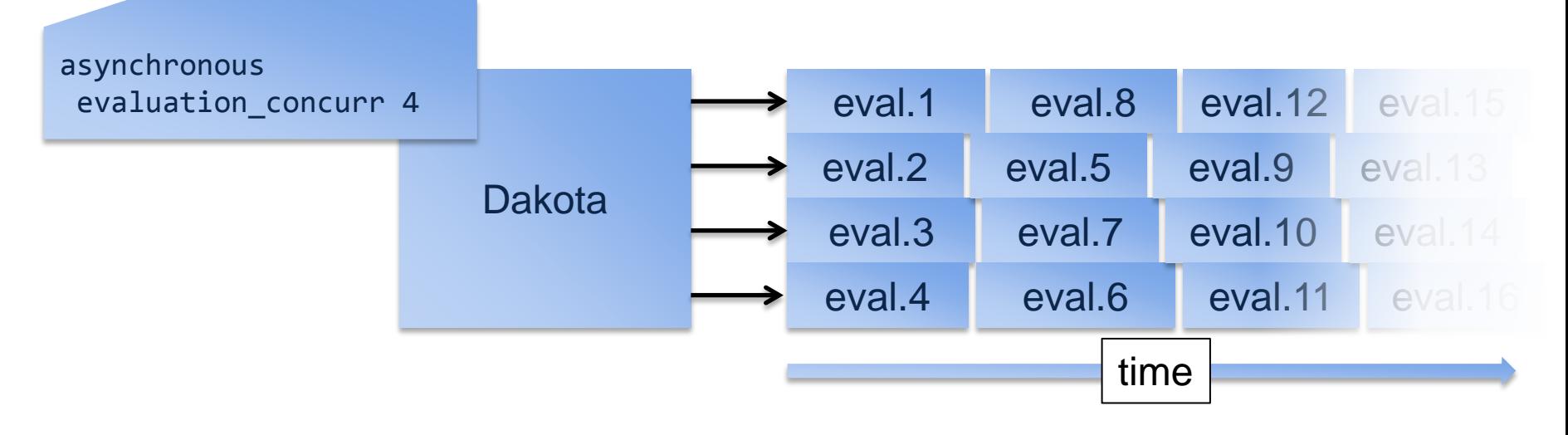

#### One instance of Dakota launches multiple instances of the analysis driver

- Simple and portable
- Works with either serial or parallel simulation codes
- Method of choice for desktop computing
- Evaluations will not be launched across a network (Hence "local")
- Iterators run sequentially

## Serial versus Parallel Simulation

- Suppose your simulation has been parallelized and your workstation has **24** cores.
- **Naturally, you want to use** all of them and minimize how long your Dakota study will take.
- **Which combination is best?**

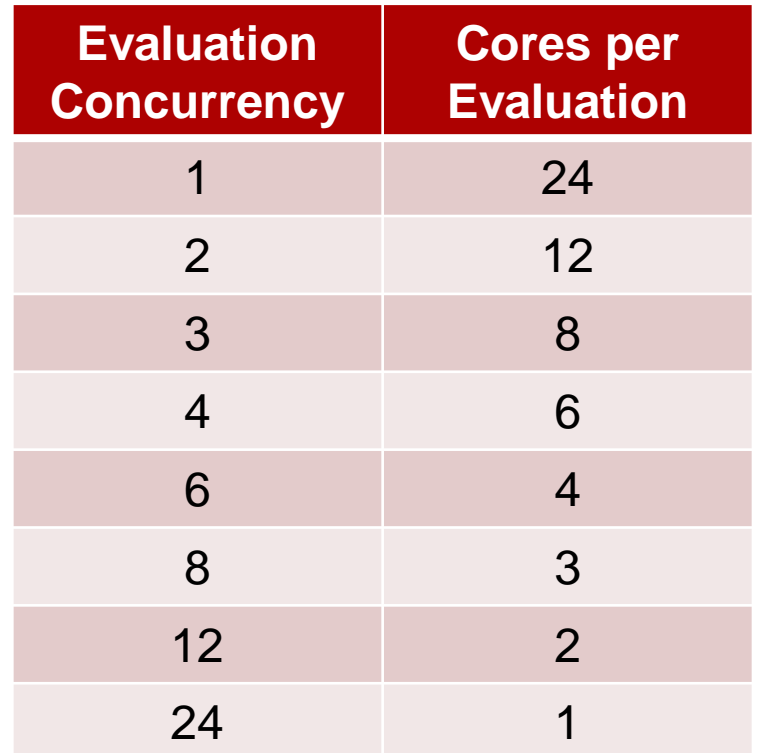

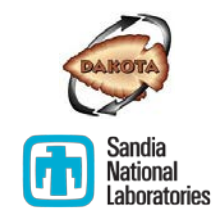

## Serial versus Parallel Simulation

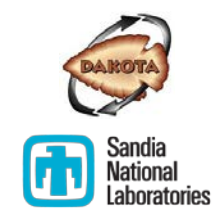

#### **Parallel efficiency**

- Fewer cores are better
- **Nemory requirements** 
	- Upper limit on number of concurrent evaluations
- **Available Concurrency** 
	- **Another upper limit on** number of concurrent evaluations

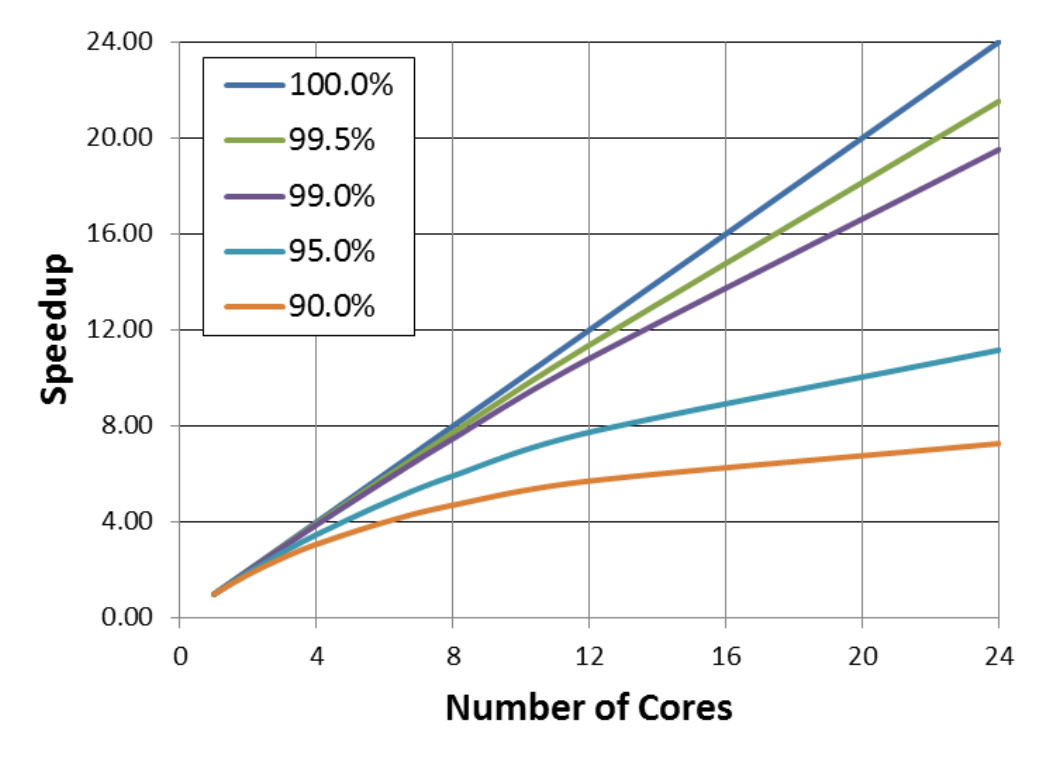

#### Amdahl's Law

### Parallel Dakota

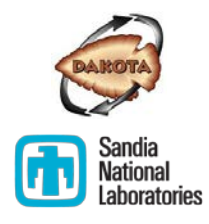

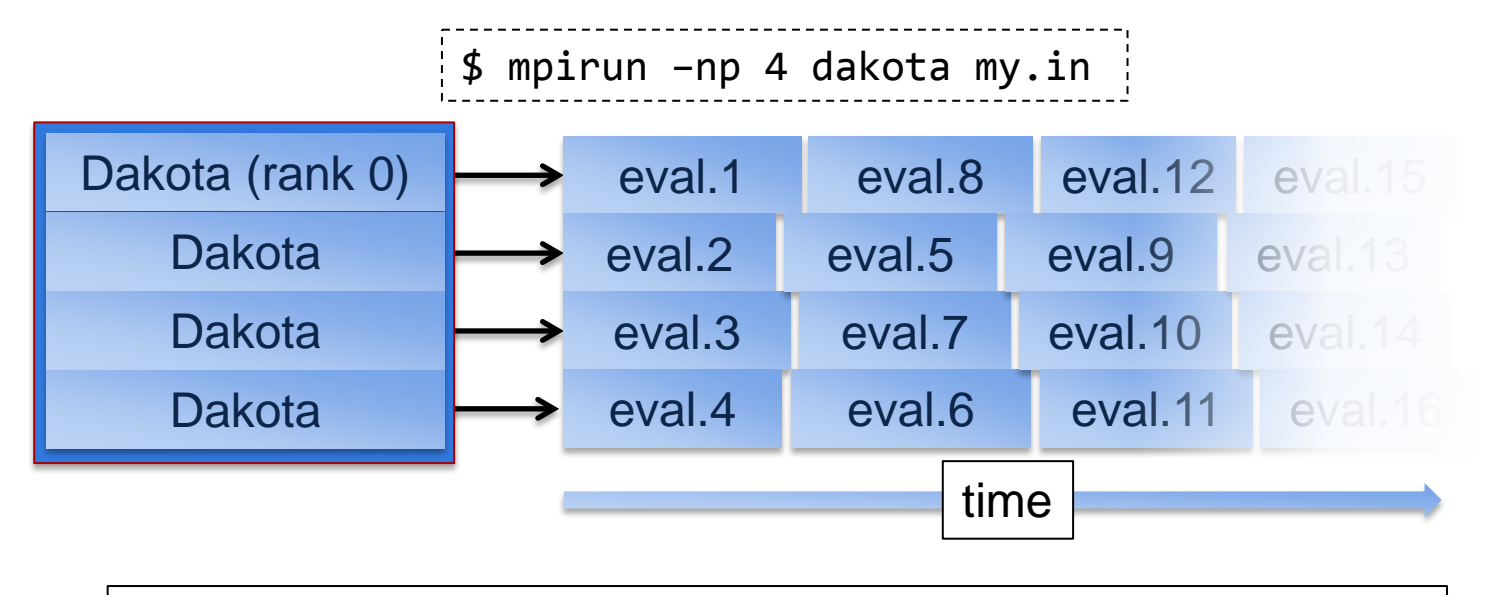

Dakota launched in parallel; each "rank" runs analysis drivers

- Still pretty simple..
- Works across the network
- Parallel iterators (experimental)
- Dakota highly configurable
- Serial simulations ONLY
- Not supported on Windows
- Dakota must be built with MPI support
- Dakota highly configurable

# Dakota, "Large" Simulations, and HPC

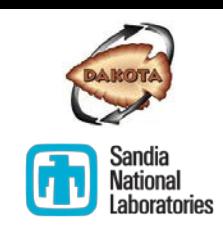

How can Dakota manage evaluations that require large\*, parallel simulations on many cores?

\*More than will fit on a workstation

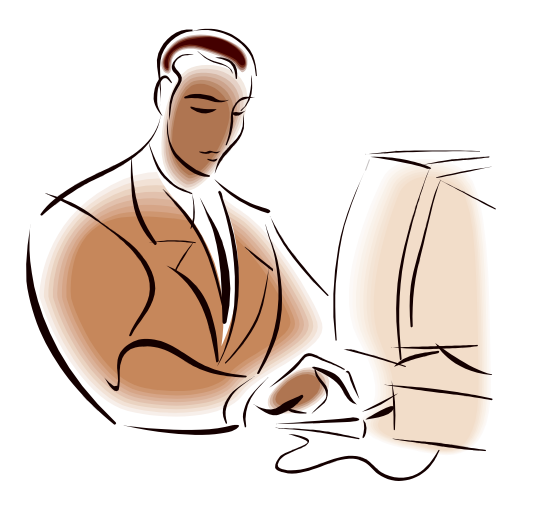

Two strategies—

- Evaluation Submission
- Evaluation Tiling

# Approach 1: Evaluation Submission

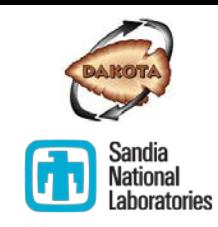

**Evaluation Steps** 

- 1. Dakota invokes analysis driver as usual
- 2. Driver performs pre-processing
- 3. Driver submits a job to the queue and waits for it to finish
- 4. Job starts, runs the simulation, and finishes
- 5. Driver performs post-processing and exits
- 6. Dakota reads results file and continues

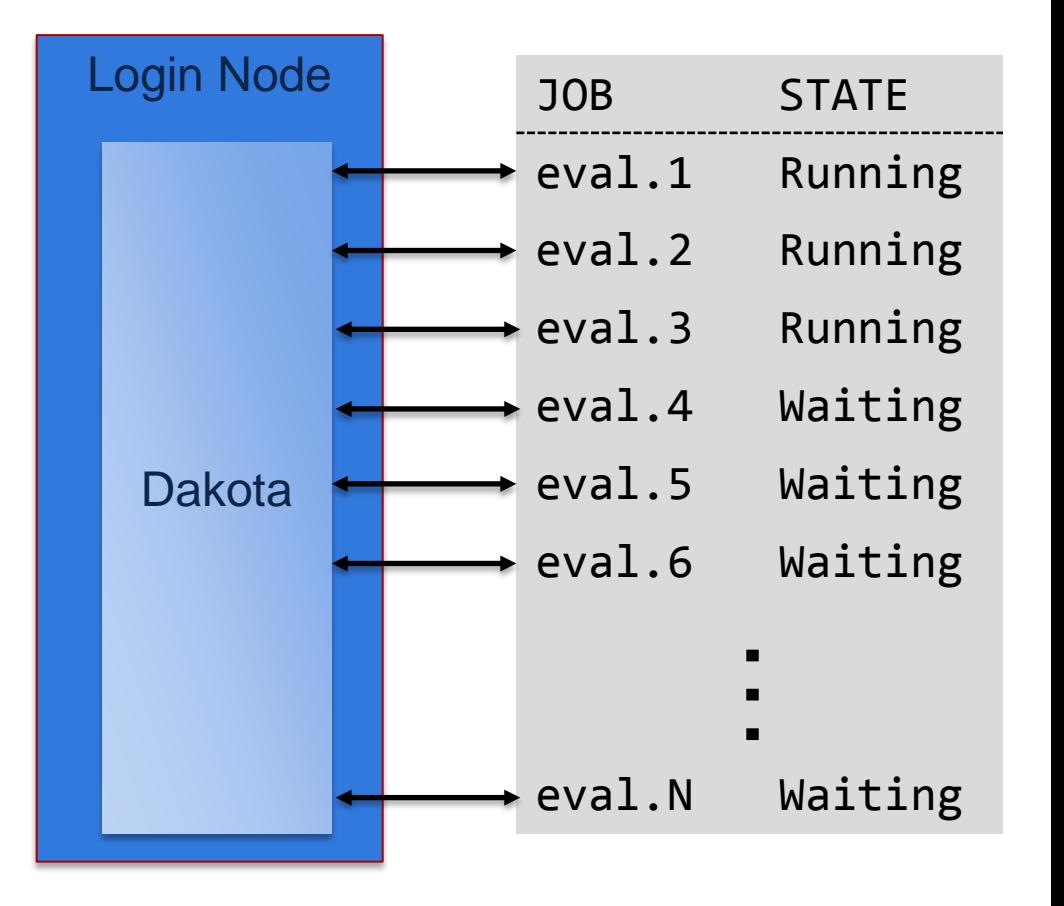

### Example Interface

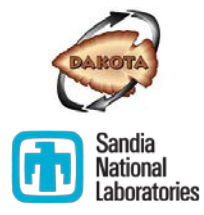

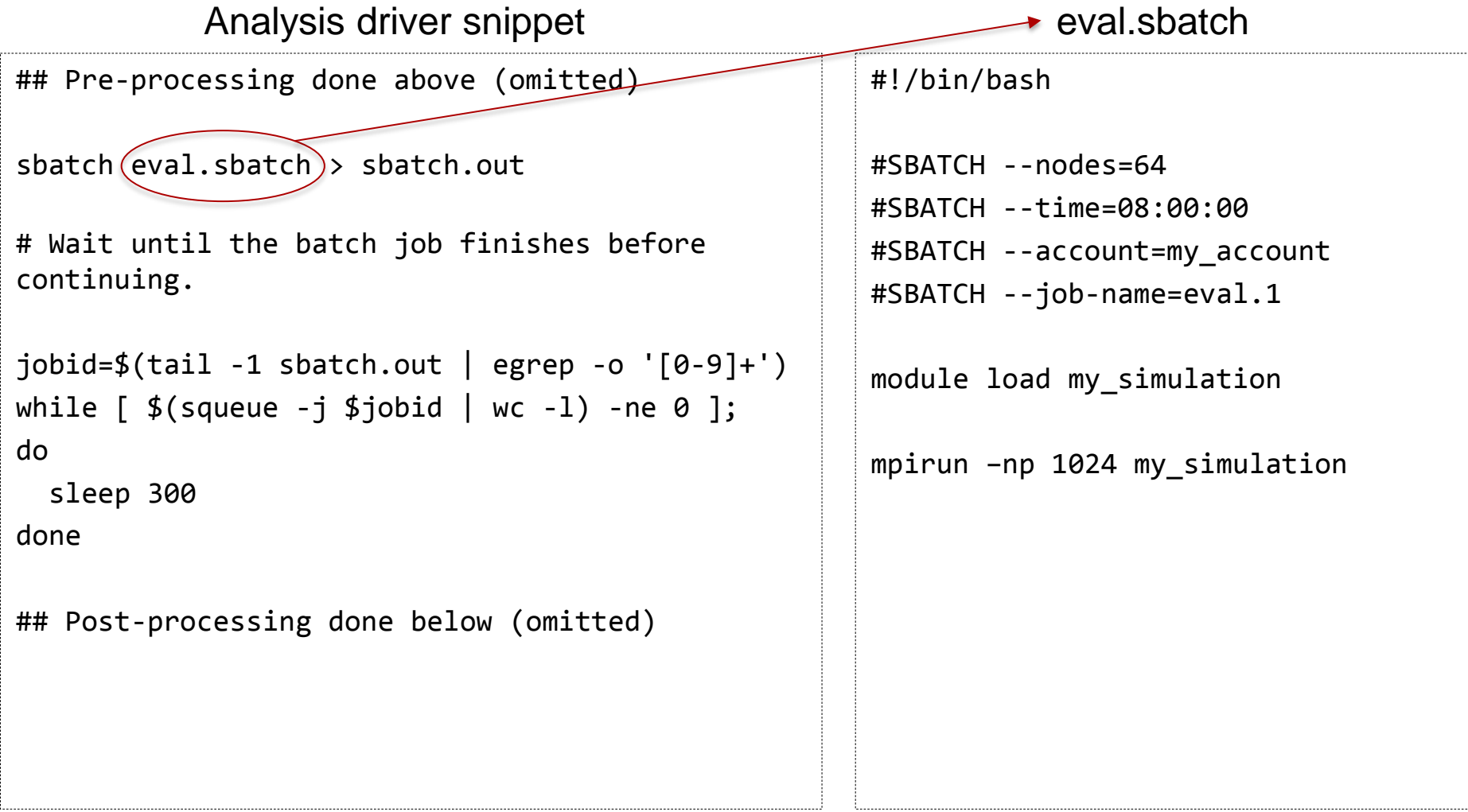

## Instead of waiting

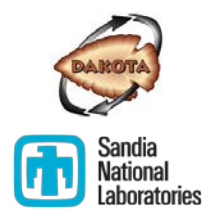

When using 'single-pass' methods, Dakota can be run in two steps

- Step 1: Job Creation
	- Analysis driver set up to submit jobs then immediately exit, returning "dummy" values to Dakota
- Step 2: Data Collection (after all jobs have finished)
	- Analysis driver set up to post-process and return real result to Dakota

Tip: Dakota must generate the same parameters in both steps. For stochastic methods use the seed keyword.

### Recommended Dakota Input

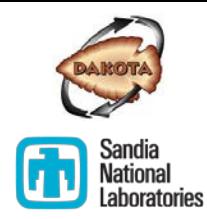

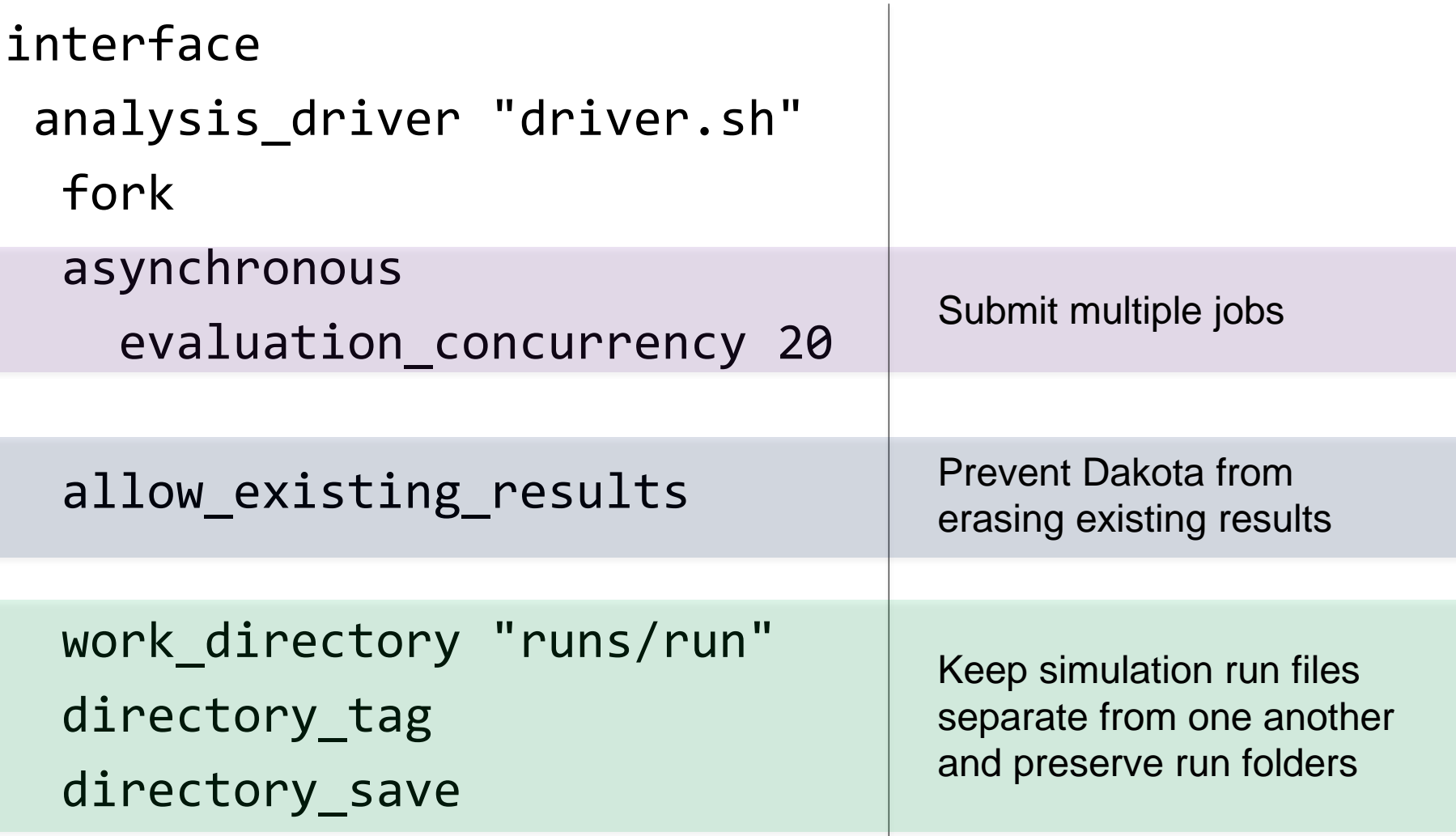

## Approach 2: Evaluation Tiling

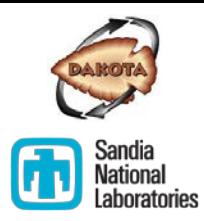

#### One submitted job

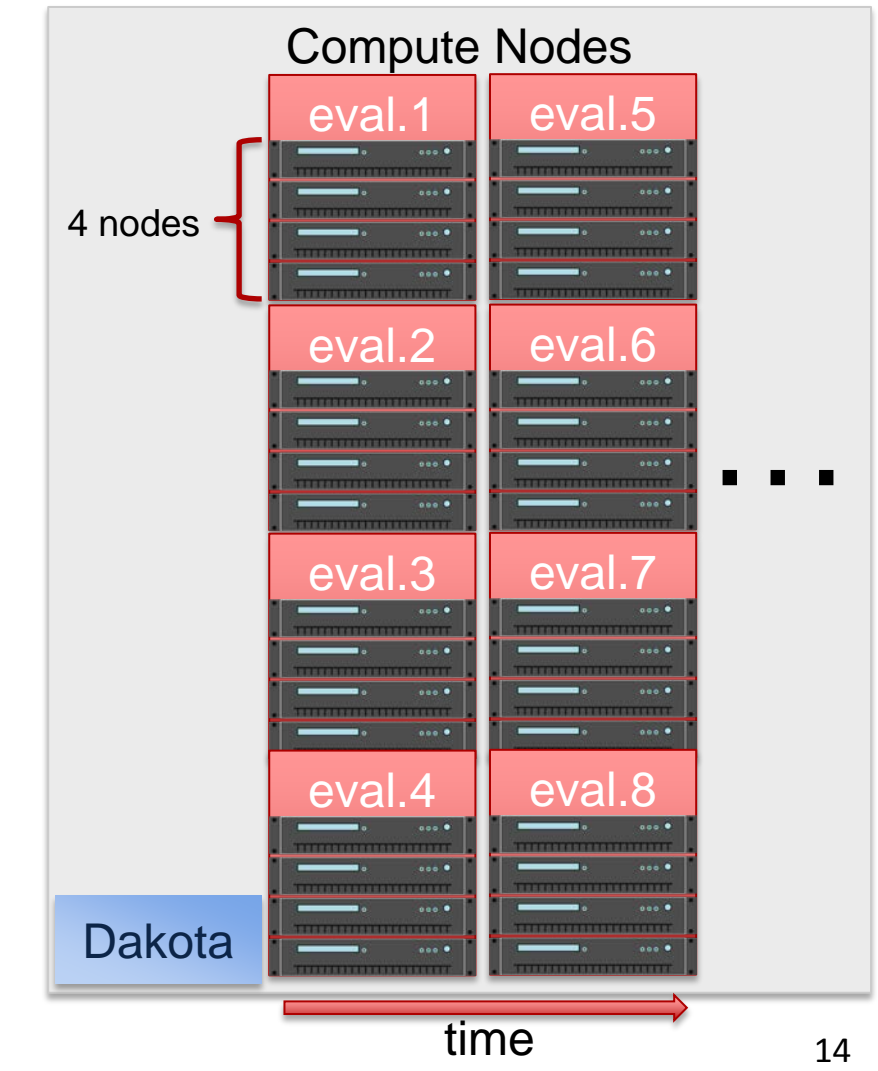

#### **Evaluation Steps**

- 1. Dakota invokes analysis driver as usual
- 2. Driver performs pre-processing
- 3. Driver determines node placement (if necessary)
- 4. Driver launches parallel simulation
- 5. Driver performs post-processing and exits
- 6. Dakota reads results file and continues

## Node Placement Methods

#### Automatic tiling

just launch (srun, aprun)

#### Relative node list or Machine files

- Compute list of relative nodes based on—
	- **Number of nodes in allocation**
	- **Number of MPI tasks per node**
	- **Number of MPI tasks per simulation run**
	- evaluation number (obtain from e.g. file tag)
- Then launch simulation with relative node list option (-host) or machinefile option (-machinefile)
- Use local\_evaluation\_scheduling static
- **Examples in** 
	- examples/Case3\_OpenMPI/
	- examples/Case3\_MachinefileMgmt/

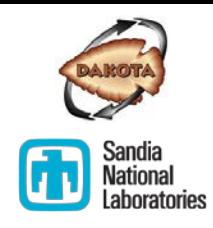

### Example Analysis Driver

## Pre-processing done above (omitted)

```
APPLIC_PROCS=2
# Simple case: srun –n $APPLIC_PROCS my_simulation
num=$(echo $params | awk -F. '{print $NF}')
CONCURRENCY=4
PPN=16 
applic nodes=$(( (APPLIC PROCS+PPN-1) / PPN ))
relative_node=$(( (num - 1) % CONCURRENCY * APPLIC_PROCS / PPN ))
node list="+n${relative node}"
for node increment in $(seq 1 $(({applic nodes - 1})) ); do
   node_list="$node_list,+n$((relative_node + node_increment))"
done
mpirun -np $APPLIC PROCS -host $node list my simulation
sleep 30
## Post-processing done below (omitted)
```
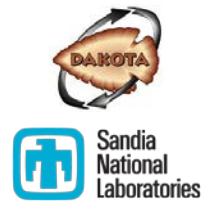

No. procs/simulation

No. concurrent evaluations

Procs per node

No. nodes required by simulation

0-based index of starting node

List of nodes where simulation will run

### Recommended Dakota Input

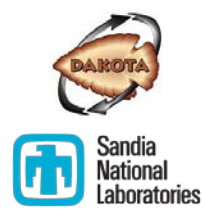

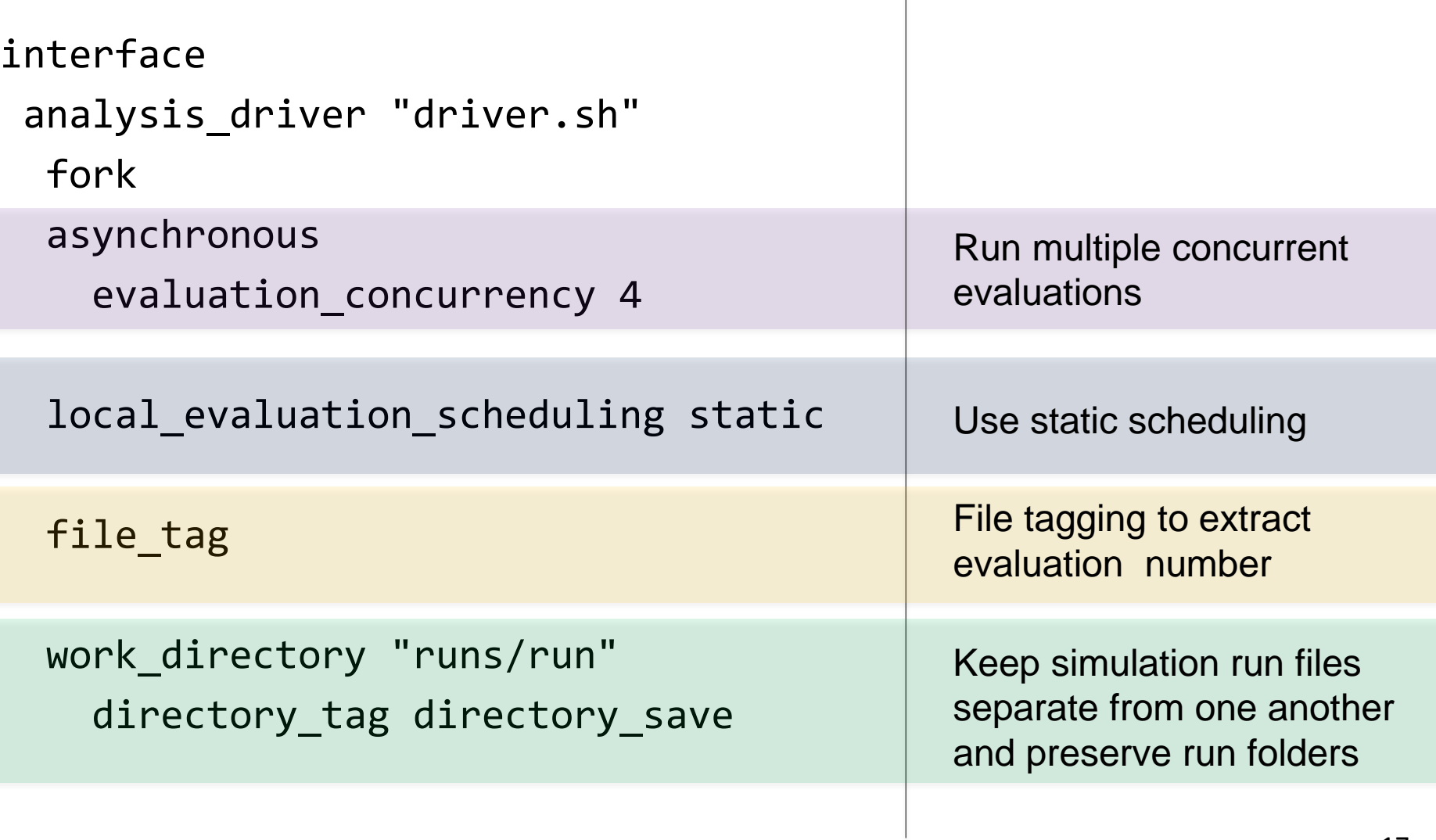

## Tiling versus Submission

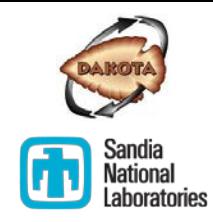

#### **Consider submission when..**

- Memory or core count requirements are large
- **Fork/system is disallowed** on the compute nodes

#### **Consider tiling when..**

- Memory or core count requirements are modest
- Using an adaptive method

### Examples and Documentation

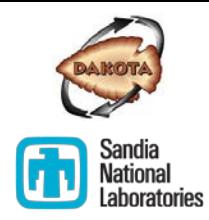

- Examples folder (examples/parallelism)
- User's Manual (Chapter 17)
- Note: In these resources, running Dakota in parallel is referred to as "Case 1" parallelism, Evaluation Submission is "Case 4," and Evaluation Tiling is "Case 3." (Sorry.)

# Approach 1: Evaluation Submission

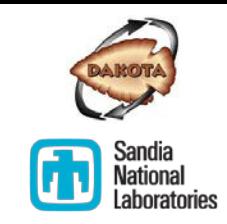

#### **Evaluation Steps**

- 1. Dakota invokes analysis driver as usual
- 2. Driver performs pre-processing
- 3. Driver submits a job to the queue and waits for it to finish
- 4. Job starts, runs the simulation, and finishes
- 5. Driver performs post-processing and exits
- 6. Dakota reads results file and continues

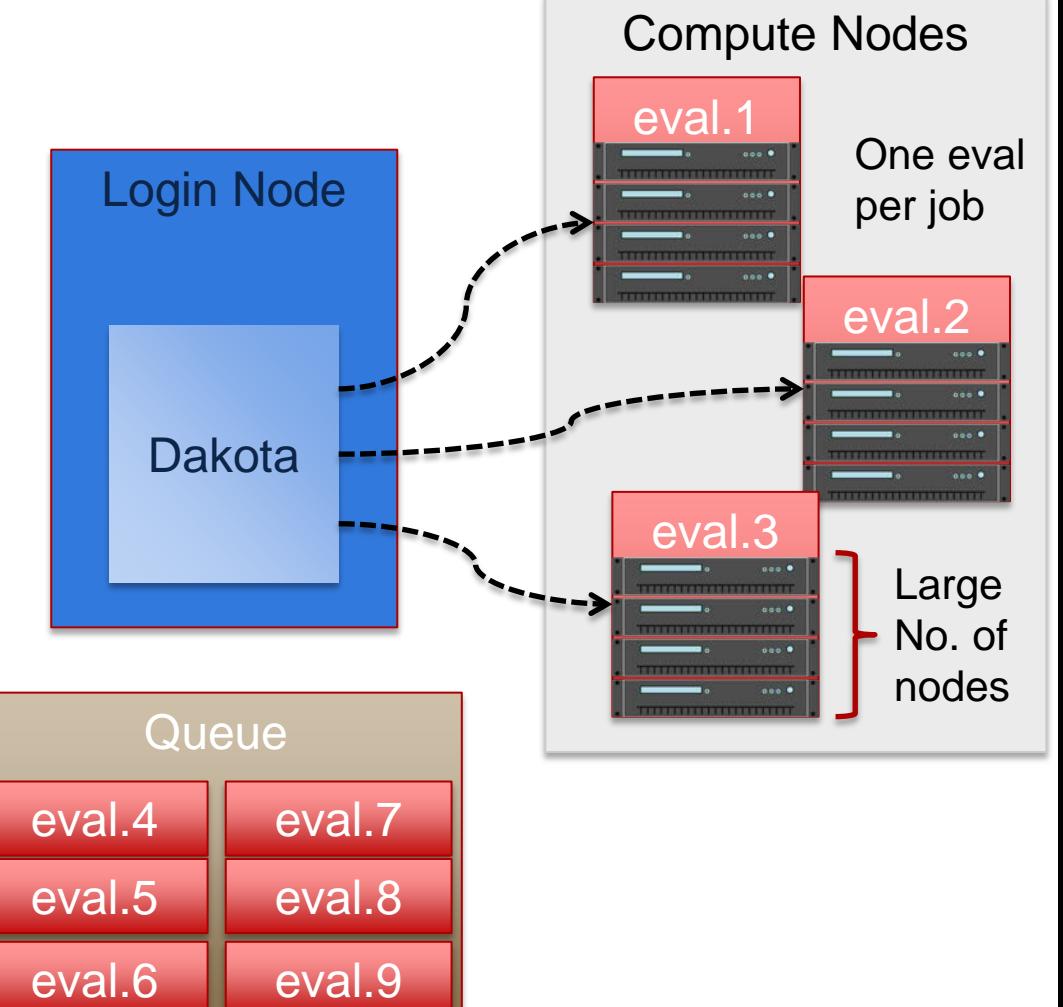